## **Inhaltsverzeichnis**

 $\ddot{\phantom{a}}$ 

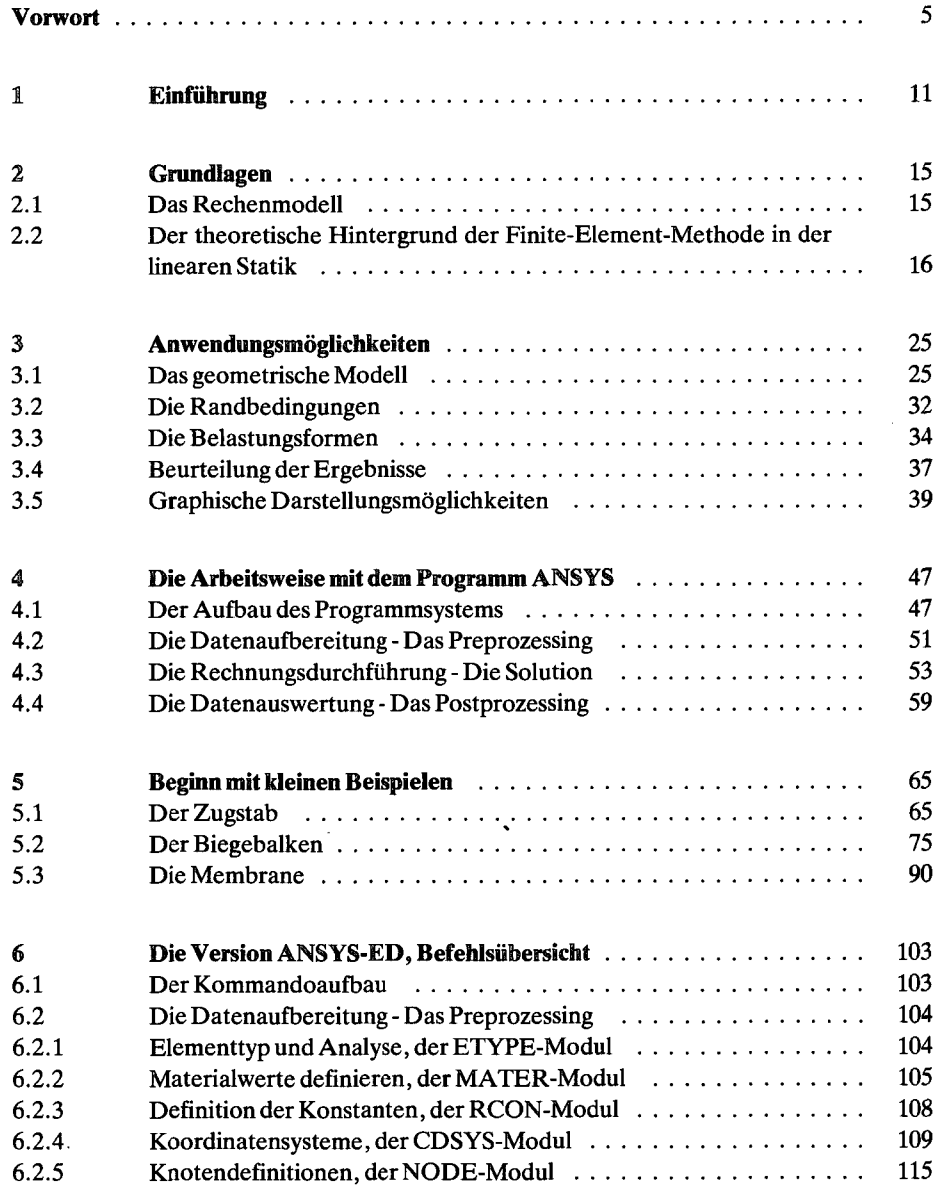

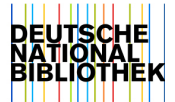

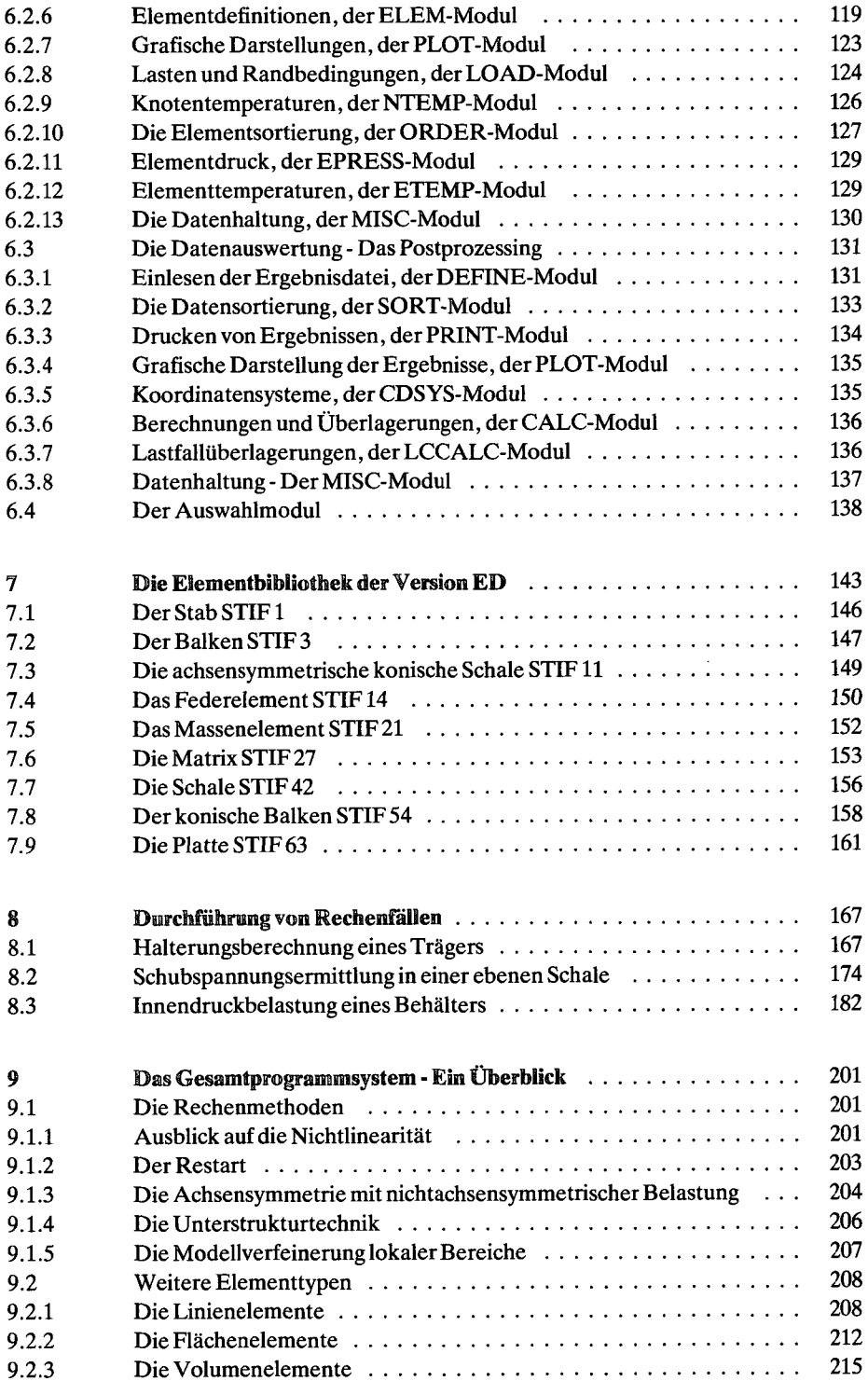

 $\ddot{\phantom{a}}$ 

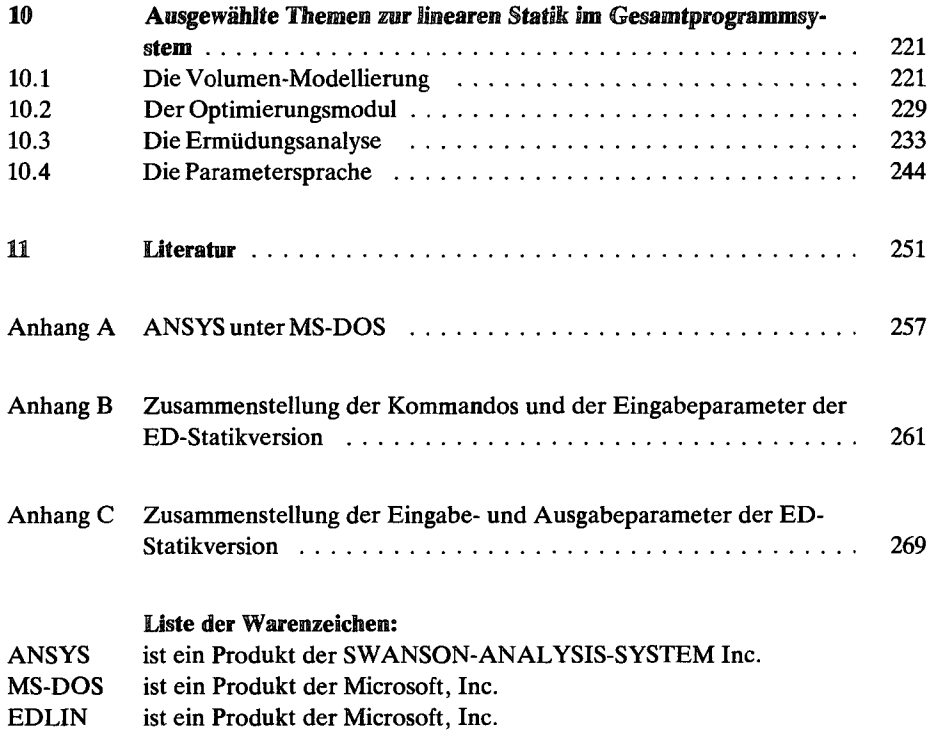